## **Übersicht über die bereits bearbeiteten Stationen**

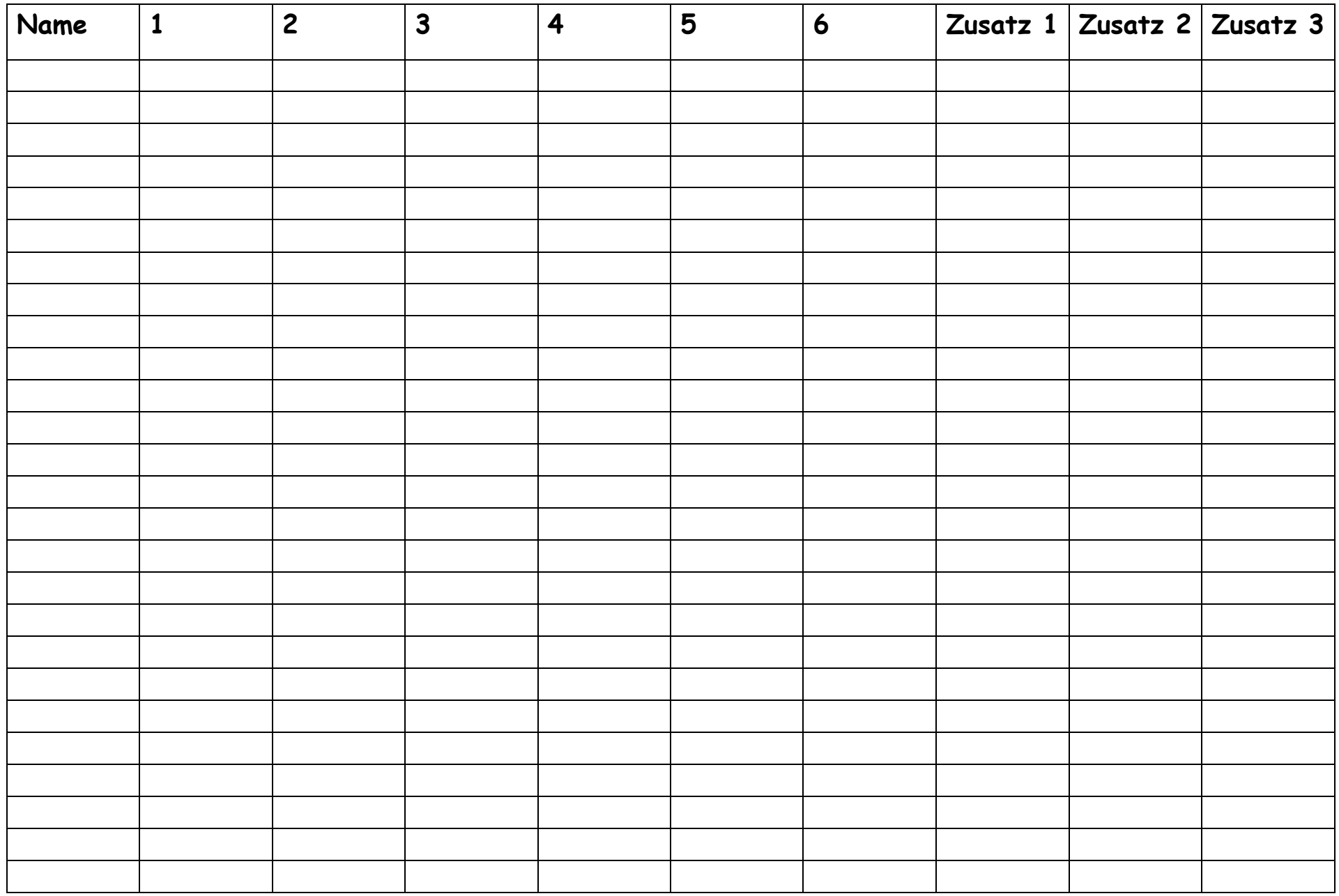